## **Xam2013**

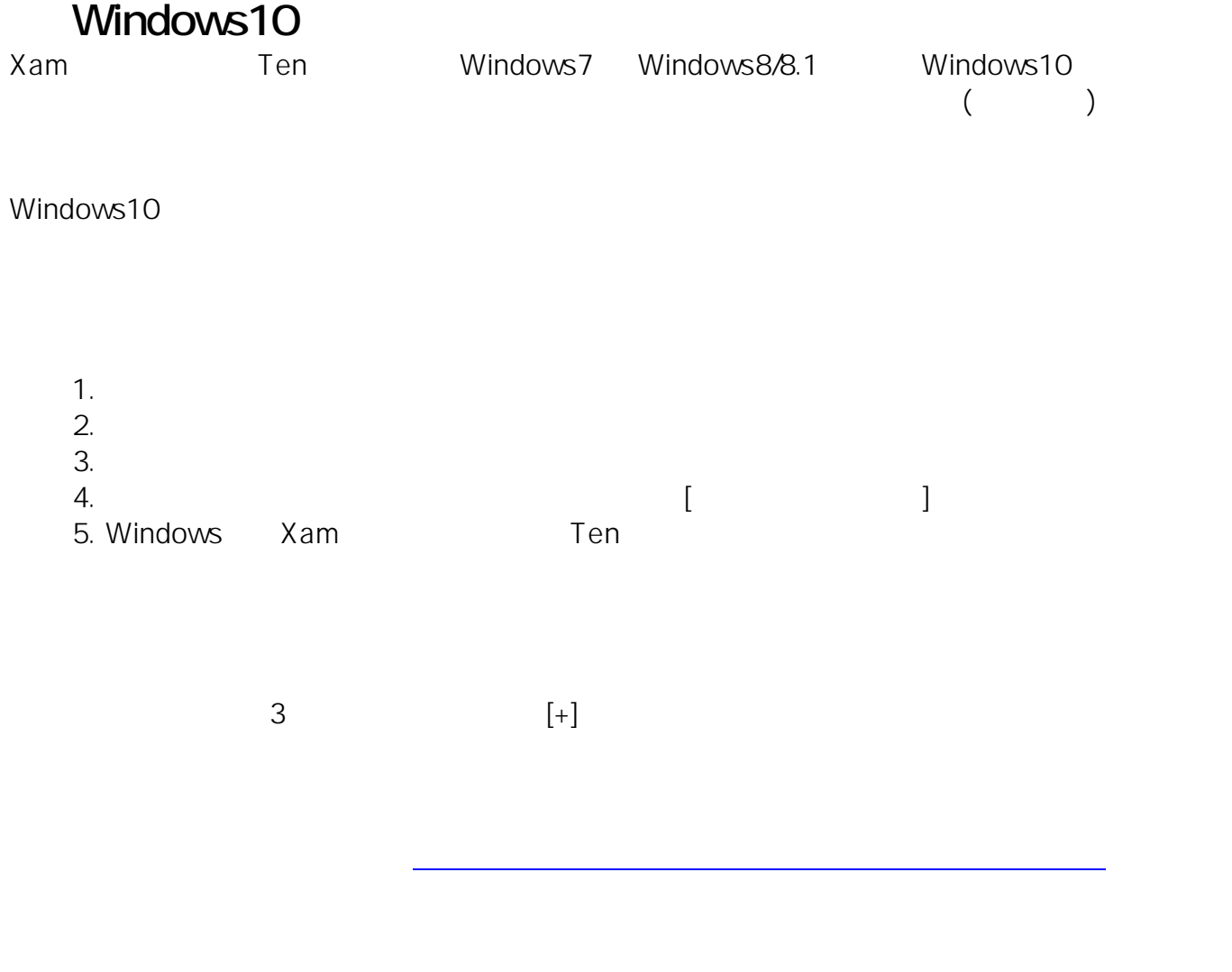

ID: #1047 : Osamu Hayakawa  $: 2016 - 06 - 3014 = 29$